## Часть І. Анализ переходных процессов

1. Рассчитайте номиналы элементов схемы контура, обеспечивающие заданные параметры. Эти значения будут использованы для всех численных расчётов в курсовой работе.

2. Составьте систему динамических уравнений, описывающую цепь в переменных состояния.

3. Составьте динамическое уравнение «вход-выход», связывающее заданную реакцию и воздействие, представленное в цепи независимым источником.

4. Определите начальные условия для искомой реакции:

а) определите независимые начальные условия (начальные состояния це- $\Pi$ *H*):

b) пересчитайте независимые начальные условия в зависимые.

5. Решите динамическое уравнение с учетом начальных условий:

а) найдите собственное решение ДУ:

b) найдите вынужденное решение ДУ;

с) определить неизвестные постоянные общего решения, используя начальные условия.

6. Постройте график найденной реакции. Оцените по этому графику параметры колебательного контура: резонансную частоту, добротность, полосу пропускания.

7. \* Определите части реакции, соответствующие реакции при нулевом воздействии и реакции при нулевом состоянии. Постройте их графики.

8. Сделайте выводы по части І. Выводы должны включать в себя следующее:

• качественный анализ динамического уравнения;

• пояснение различия заданных и оцененных по реакции параметров контура;

• физическое объяснение поведение реакции колебательного контура в момент скачка

## Часть II. Операторный анализ

Получите у преподавателя воздействия, используемые в этой части рабо-TЫ.

1. Определите выражение для системной функции, связывающей реакцию и воздействие в заданной цепи.

2. \* Определите изображение реакции при нулевом воздействии и ненулевых начальных состояниях. Для этого найдите операторные коэффициенты, определяющие вклад начальных состояний цепи в реакцию.

3. Постройте для системной функции диаграмму особых точек (диаграмму нулей и полюсов).

4. Определите выражение для комплексной частотной характеристики, используя выражение для системной функции. Постройте графики амплитудночастотной и фазо-частотной характеристик. Оцените параметры контура по графикам АЧХ и ФЧХ.

5. \* Проанализируйте влияние положения полюсов на комплексной плоскости на параметры контура. Проиллюстрируйте изменения с помощью серии графиков частотной характеристики.

6. \* Проанализируйте взаимное соответствие между положениями полюсов на комплексной плоскости и значениями номиналов элементов цепи. Постройте графики необходимые зависимости.

7. Определите изображения для заданных входных сигналов.

8. Используя результаты пункта 1 и пункта 7, определите изображения сигналов на выходе цепи. Восстановите выходные сигналы по их изображениям. Постройте графики.

9. Слелайте выводы по части II. Выводы должны включать в себя следующее:

• анализ диаграммы нулей и полюсов;

• сравнение оценок параметров колебательного контура, полученных по графикам реакции из пункта 8, с исходными параметрами, заданными в вариан-Te;

• анализ частотных характеристик контура;

• анализ сигнала на выходе контура.

## Часть III. Временной анализ

Получите у преподавателя воздействия, используемые в этой части рабо-TЫ.

1. Определите импульсную характеристику заданной цепи.

а) Определите точное выражение.

b) \* Определите приближенное выражение. Укажите условия допустимости такого приближения. Оцените погрешность.

2. Постройте график импульсной характеристики. Оцените по нему параметры контура.

3. \* Определите выражение для переходной характеристики цепи. Постройте её график.

4. Определите сигнал на выходе цепи путём свертки заданного входного сигнала и импульсной характеристики.

5. Постройте график выходного сигнала, сопоставьте с входным сигна-ЛOM.

6. \* Проанализируйте изменение формы сигнала на выходе цепи в зависимости от изменения длительности (физической длительности) входного сигнала.

7. Сделайте выводы по части III. Выводы должны включать в себя следующее:

- анализ формы и параметров импульсной характеристики;
- $\bullet$ анализ выходного сигнала (пункт 5).

| Bap. | Схема          | Реакция    | Параметры контура |                      |              |  |
|------|----------------|------------|-------------------|----------------------|--------------|--|
|      |                |            | Q                 | $f_0$ , к $\Gamma$ ц | $\rho$ , кОм |  |
| 1.   | $\mathbf{1}$   | $u_c(t)$   | 12                | 20                   | 0,10,11      |  |
| 2.   | $\mathbf{1}$   | $i_c(t)$   | 9                 | 22                   | 0,110,12     |  |
| 3.   | $\mathbf{1}$   | $u_{L}(t)$ | 11                | 23                   | 0,130,14     |  |
| 4.   | $\mathbf{1}$   | $i_{L}(t)$ | 8                 | 26                   | 0,150,16     |  |
| 5.   | $\overline{2}$ | $u_{L}(t)$ | 12                | 31                   | 0,210,22     |  |
| 6.   | $\overline{2}$ | $i_L(t)$   | 9                 | 33                   | 0,230,24     |  |
| 7.   | $\overline{2}$ | $u_c(t)$   | 11                | 35                   | 0,250,26     |  |
| 8.   | $\overline{2}$ | $i_c(t)$   | 8                 | 37                   | 0,270,28     |  |
| 9.   | 3              | $i_{L}(t)$ | 12                | 20                   | 0,330,34     |  |
| 10.  | 3              | $u_{L}(t)$ | 9                 | 22                   | 0,350,36     |  |
| 11.  | 3              | $i_c(t)$   | 11                | 23                   | 0,370,38     |  |
| 12.  | 3              | $u_c(t)$   | 8                 | 26                   | 0,390,40     |  |
| 13.  | $\overline{4}$ | $i_c(t)$   | 12                | 31                   | 0,450,46     |  |
| 14.  | $\overline{4}$ | $u_c(t)$   | 9                 | 33                   | 0,470,48     |  |
| 15.  | $\overline{4}$ | $i_{L}(t)$ | 11                | 35                   | 0,490,50     |  |
| 16.  | $\overline{4}$ | $u_{L}(t)$ | 8                 | 37                   | 0,510,52     |  |
| 17.  | 5              | $u_{L}(t)$ | 13                | 25                   | 0,610,62     |  |
| 18.  | 5              | $i_{L}(t)$ | 9                 | 27                   | 0,630,64     |  |
| 19.  | 5              | $i_c(t)$   | 12                | 29                   | 0,650,66     |  |
| 20.  | 5              | $u_c(t)$   | 8                 | 31                   | 0,670,68     |  |
| 21.  | 6              | $i_c(t)$   | 13                | 41                   | 0,770,78     |  |
| 22.  | 6              | $u_c(t)$   | 9                 | 43                   | 0,790,80     |  |
| 23.  | 6              | $i_{L}(t)$ | 12                | 45                   | 0,810,82     |  |
| 24.  | 6              | $u_{L}(t)$ | 8                 | 47                   | 0,830,84     |  |

Таблица 1. Варианты заданий

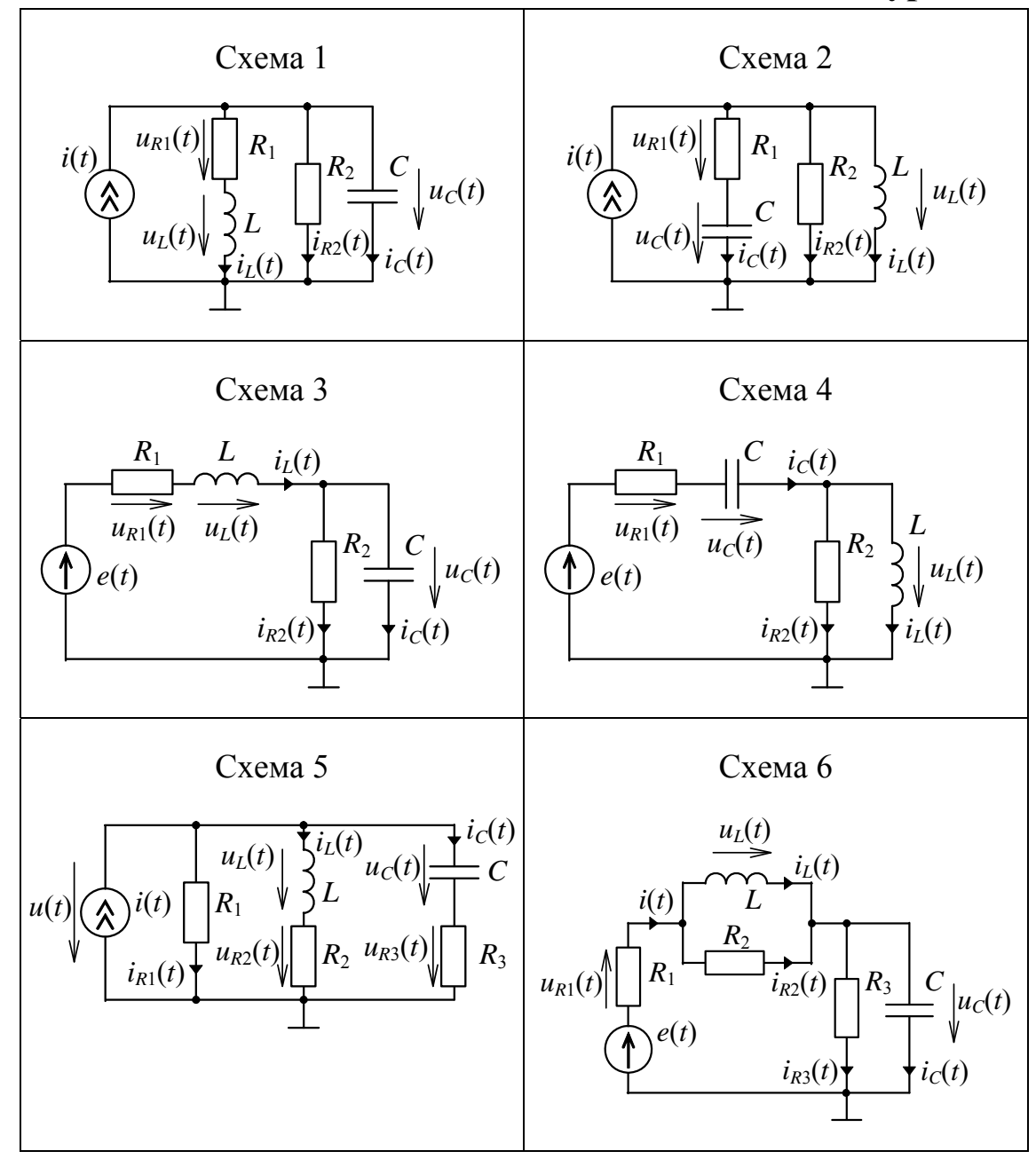

**Таблица 2. Схемы колебательных контуров**

## **Таблица 3. Варианты воздействий**

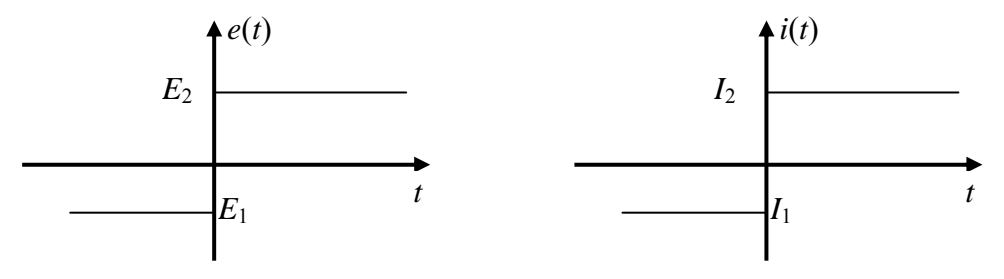

Рис. 1.

Для схем 3,4, 6, 7: величина *E*1 = N1 [В], *E*2 = N2 [В] Для схем 1,2, 5, 8: величина *I*1 = N1 [мА], *I*2 = N2 [мА]

| Вариант                 | $N_1$                              | $N_2$                       | Вариант         | $N_1$                   | $N_2$                   |
|-------------------------|------------------------------------|-----------------------------|-----------------|-------------------------|-------------------------|
| $\mathbf{1}$            | $-1$                               | $\overline{2}$              | 29              | $-1$                    | $\overline{2}$          |
| $\overline{2}$          | $-2$                               | $\overline{4}$              | 30              | $-2$                    | $\overline{4}$          |
| $\overline{\mathbf{3}}$ | $-3$                               | 6                           | 31              | $-3$                    | 6                       |
| $\overline{4}$          | $\frac{-4}{-5}$                    | $\overline{8}$              | $\overline{32}$ | $-4$                    | $\overline{8}$          |
| $\overline{5}$          |                                    | 10                          | 33              | $-5$                    | 10                      |
| $\overline{6}$          |                                    | 12                          | 34              | $-6$                    | 12                      |
| $\overline{7}$          |                                    |                             | $\overline{35}$ | $-2$                    | $\overline{2}$          |
| $\overline{8}$          |                                    |                             | $\overline{36}$ | $-3$                    |                         |
| $\overline{9}$          | $\frac{-6}{-2}$<br>$\frac{-3}{-4}$ | $\frac{2}{3}$ $\frac{4}{5}$ | 37              | $-4$                    | $\frac{3}{4}$           |
| 10                      | $-5$                               |                             | 38              | $-5$                    |                         |
| 11                      | $-16$                              | 16                          | 39              | $-16$                   | 16                      |
| 12                      | $-10$                              | $10\,$                      | 40              | $-10$                   | 10                      |
| 13                      | $-2$                               | $\overline{\mathbf{3}}$     | 41              | $-2$                    | $\overline{\mathbf{3}}$ |
| 14                      | $-5$                               | $\overline{8}$              | 42              | $-5$                    | $\overline{8}$          |
| $\overline{15}$         | $-8$                               | 12                          | 43              | $-8$                    | $\overline{12}$         |
| $\overline{16}$         | $-7$                               | 11                          | 44              | $-7$                    | 11                      |
| $\overline{17}$         | $\frac{-4}{-3}$                    | $\overline{6}$              | $\overline{45}$ | $\overline{-4}$         | $\overline{6}$          |
| $18$                    |                                    |                             | 46              | $\overline{-3}$         |                         |
| 19                      | $\frac{2}{3}$                      | $\frac{4}{5}$               | 47              |                         | $\frac{4}{5}$           |
| 20                      |                                    |                             | 48              | $\frac{2}{3}$           | $\overline{7}$          |
| 21                      | $\overline{8}$                     | $\overline{13}$             | 49              | $\overline{8}$          | 13                      |
| 22                      | $\overline{15}$                    | 45                          | 50              | $\overline{15}$         | 45                      |
| 23                      | $\mathbf{1}$                       | $\overline{2}$              | 51              | $\mathbf{1}$            | $\overline{2}$          |
| 24                      | $\overline{7}$                     | 20                          | $\overline{52}$ | $\overline{7}$          | 20                      |
| 25                      | $\overline{2}$                     | $-3$                        | 53              | $\overline{2}$          | $-3$                    |
| 26                      | $\overline{\mathbf{3}}$            | $\overline{6}$              | 54              | $\overline{\mathbf{3}}$ | $\overline{6}$          |
| 27                      | $\overline{7}$                     | $-10$                       | $\overline{55}$ | $\overline{7}$          | $-10$                   |
| 28                      | 12                                 | $-5$                        | 56              | 12                      | $-5$                    |
|                         |                                    |                             |                 |                         |                         |